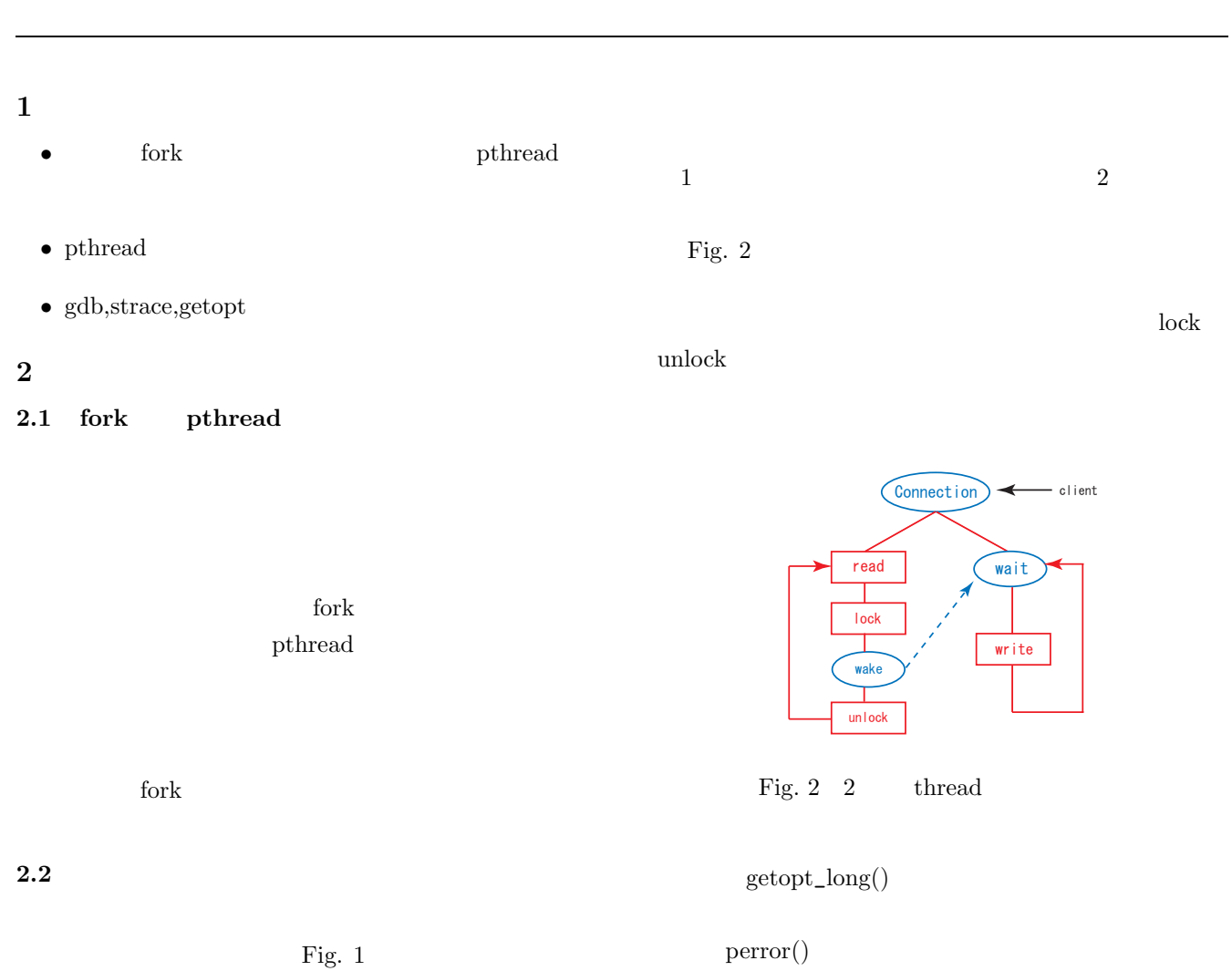

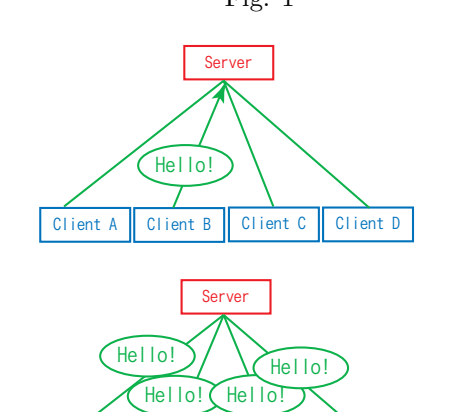

Client A Client B Client C Client D

Fig.  $1$  chat

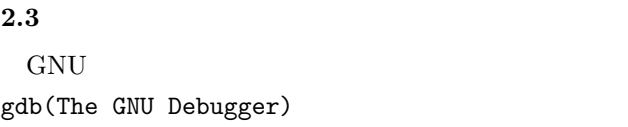

strace, and a get optimization get optimization get optimization get optimization get optimization get optimization get optimization get optimization get optimization get optimization get optimization get optimization get

## **3** 翌月への課題

•  $DNAS$ 

- $\bullet \;\; \mathrm{dsh}$
- forte
- $\bullet$  iSIGHT
- **•**  $\blacksquare$